## SAP ABAP table /XNFE/EVENTS PK S {Events - PK}

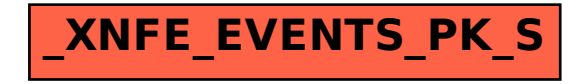